# Nested apply as an alternative to double for loops

#### MA Alicja Fraś

#### Poznan University of Economics and Business

 $16^{th}$  May 2018

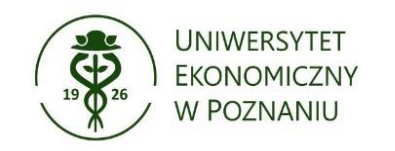

#### Need to go through columns and apply some specific function on each of them

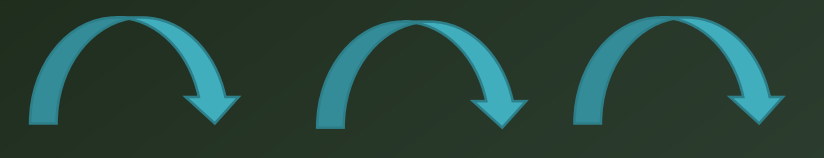

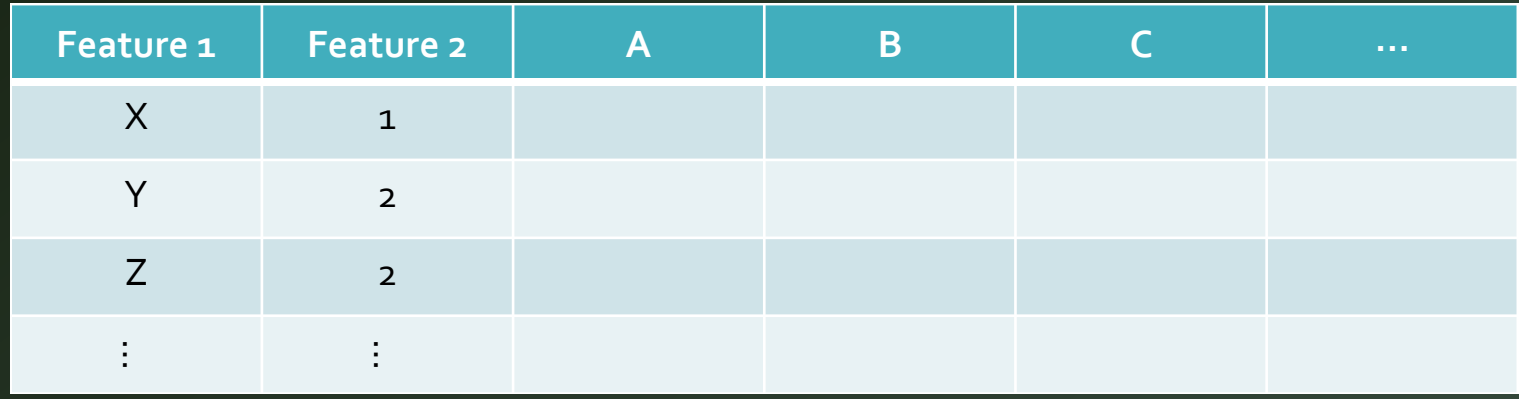

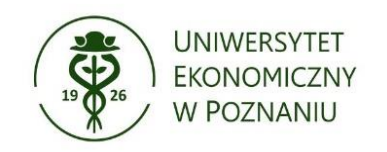

## Mean rate of return within each week of the year for each fund

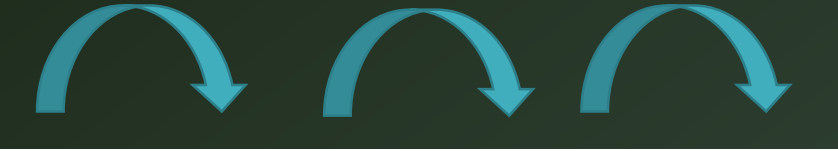

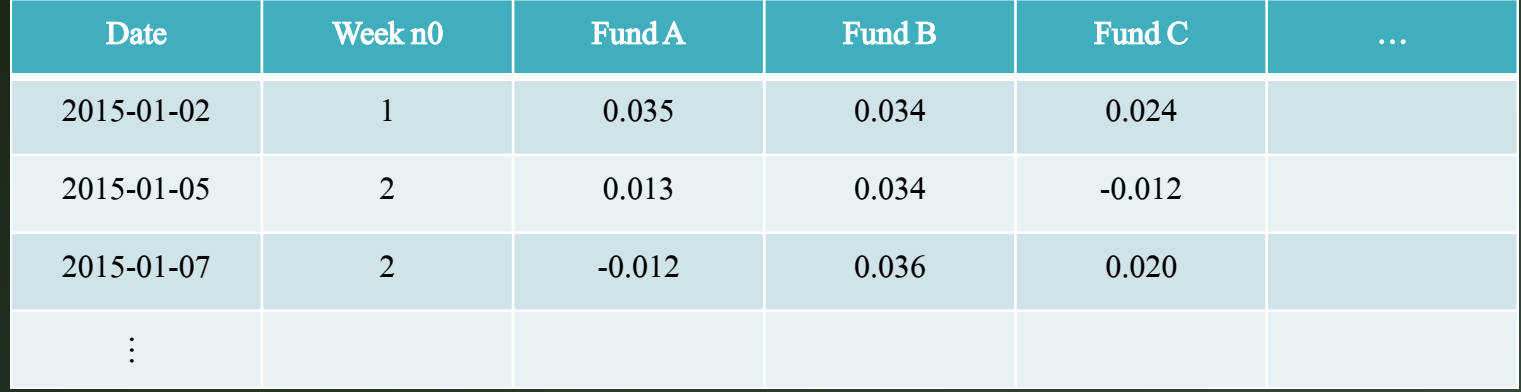

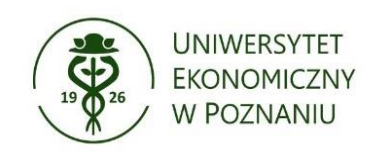

#### The first solution that came to my mind was...

```
r \leftarrow matrix(NA, 105, 1)
for (i in 2:(ncol(data)-1)) {
    r \le - cbind(r, as.matrix(aggregate(data[, i], by =
list(data$week.no), FUN = mean)[,2])}
```
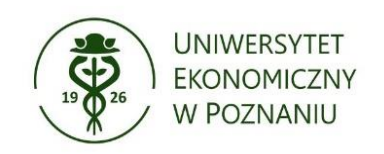

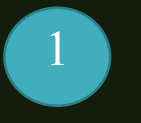

#### ...but the smarter way would be:

#### apply(data[, 3:ncol(data)], 2, function(x) tapply(x,  $data$week.no, FUN = mean))$

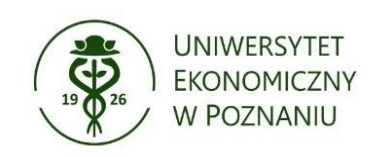

#### Result

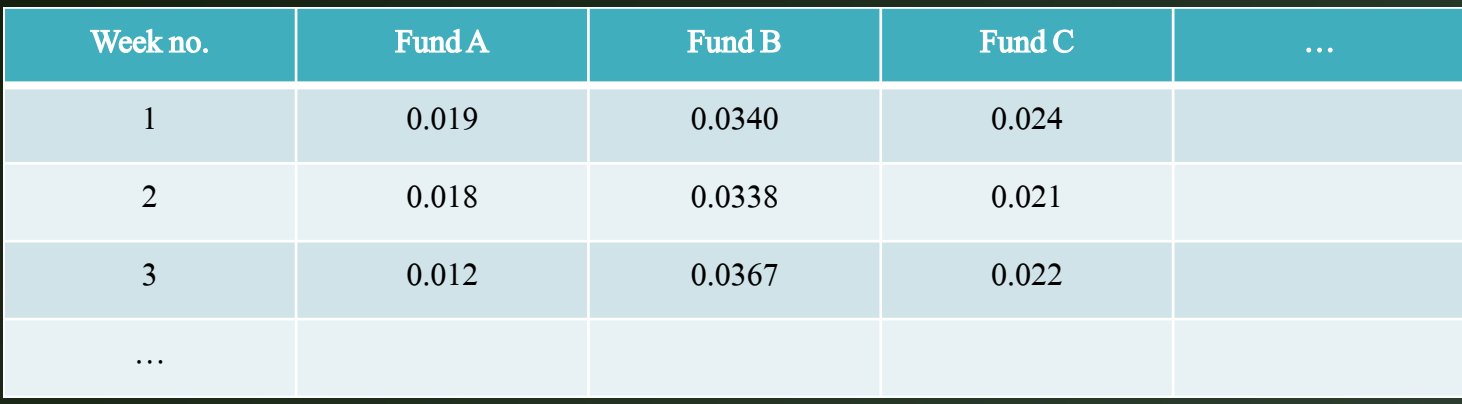

#### Execution time in seconds (microbenchmark)

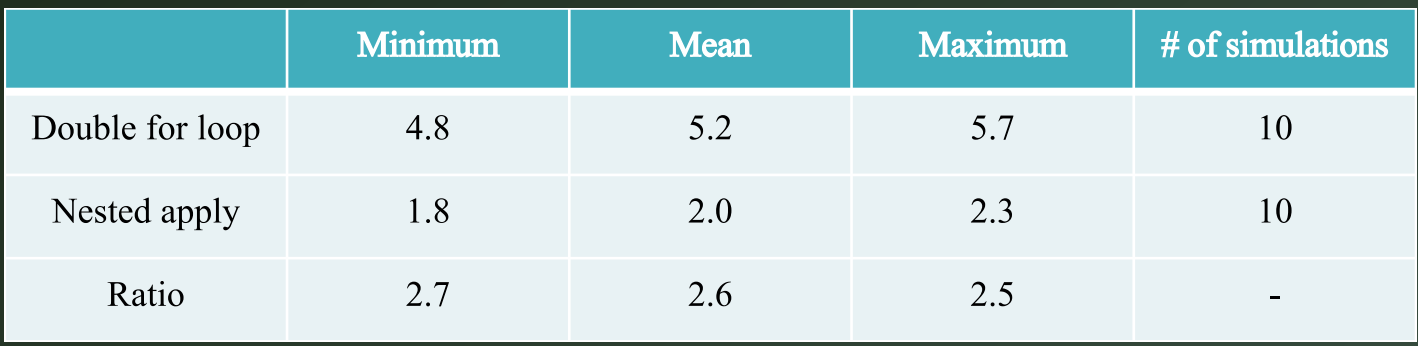

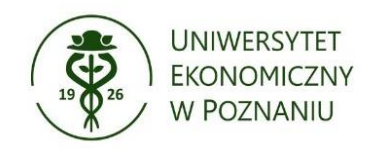

#### Value at Risk at  $q\%$  level – boarderline level of loss for given probability (q).

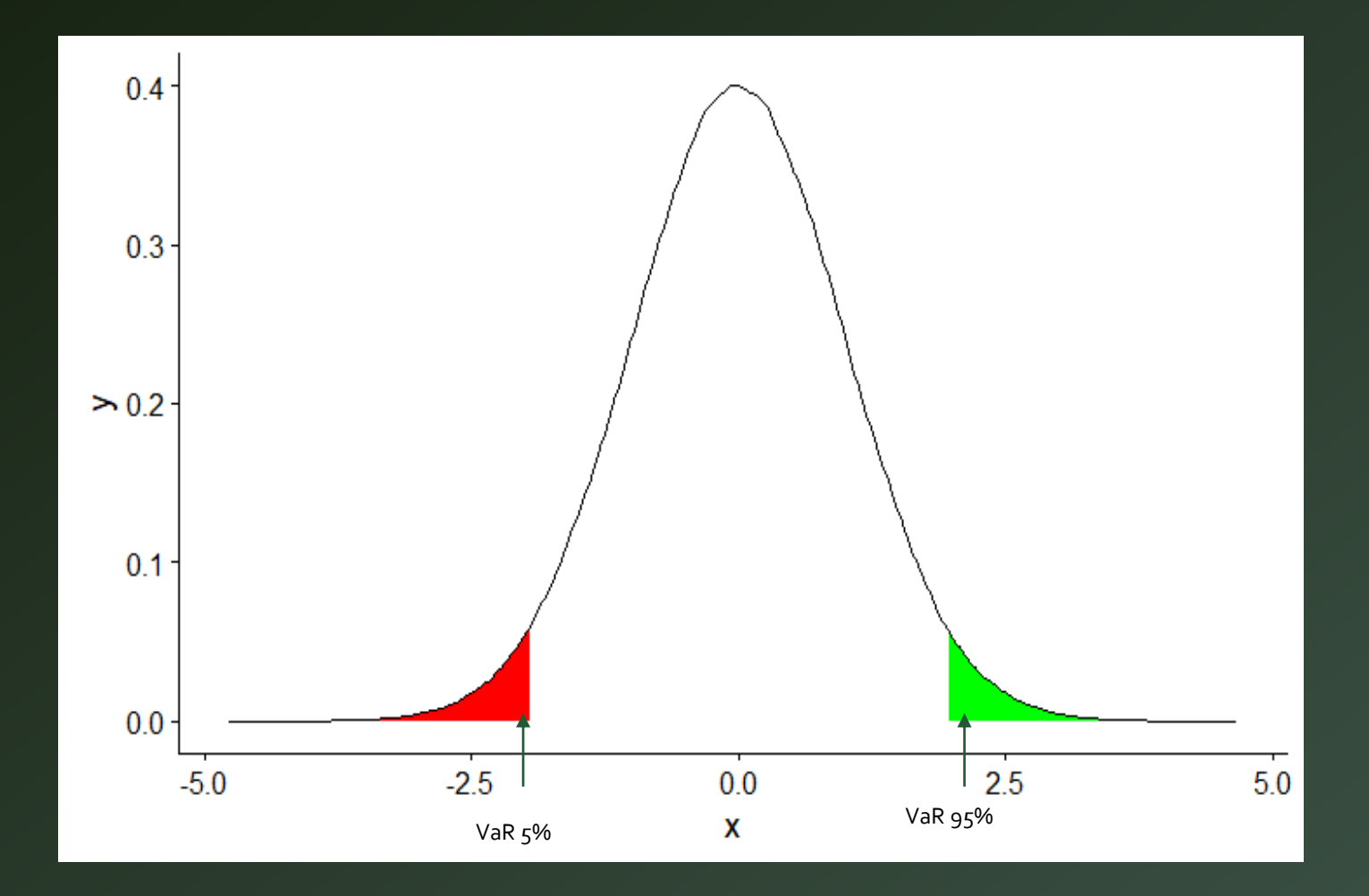

#### Moving window

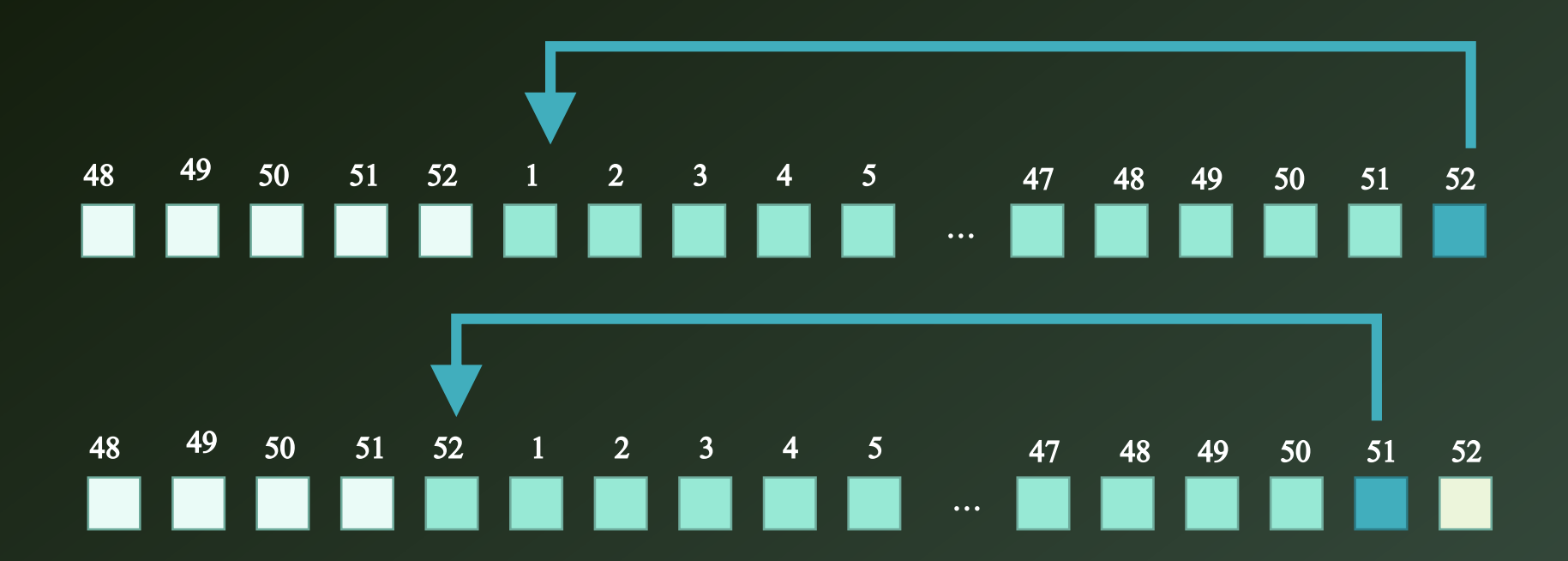

## Value at Risk with moving time-window: for loop solution…

```
p \leftarrow data . frame()for (i in 1:ncol(data_w)) {
  for (j in 1:52) {
    p[j, i] \leq - sd(data_w[j:(j+51), i], n = T) *
qnorm(0.05)
  }
}
```
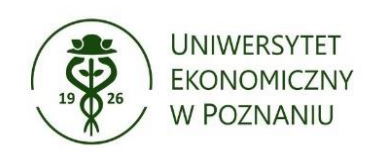

#### ...and nested apply:

apply(data\_w, 2, function(x) sapply(1:52, function(y)  $sd(x[y:(y+51)], na.rm = T) * qnorm(0.05))$ 

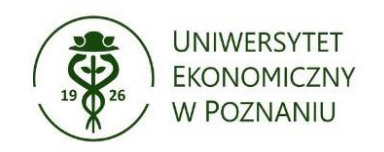

## Execution time measured with *microbenchmark* function [in seconds]

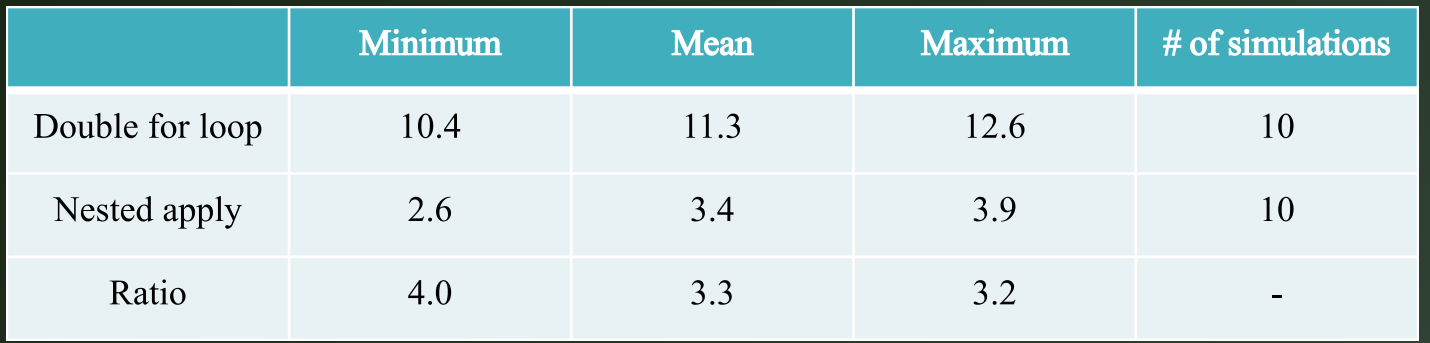

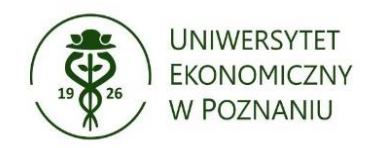

#### Is the fund evaluated daily?

#### Does it have more than one non-zero rate of return in a week?

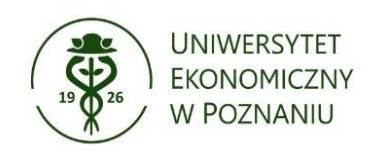

#### Double for loop solution

```
s <- data.frame(rep(NA, 105))
for (i in 2:(ncol(v)-1)) {
  s[,i-1] <- (aggregate(v[,i], by = list(v$week.no.year),
FUN = function(x) sum(!(x == 0))== 1))[,2]
}
```
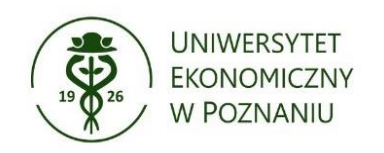

#### Double apply solution

 $apply(v[,2:(ncol(v)-1)], 2, function(x)$ tapply(x,  $v$ \$week.no.year, function(y) sum(!(y == 0)) == 1))

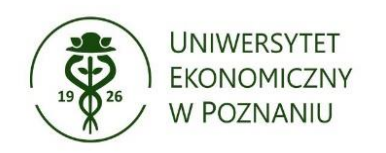

## Execution time measured with *microbenchmark* function [in seconds]

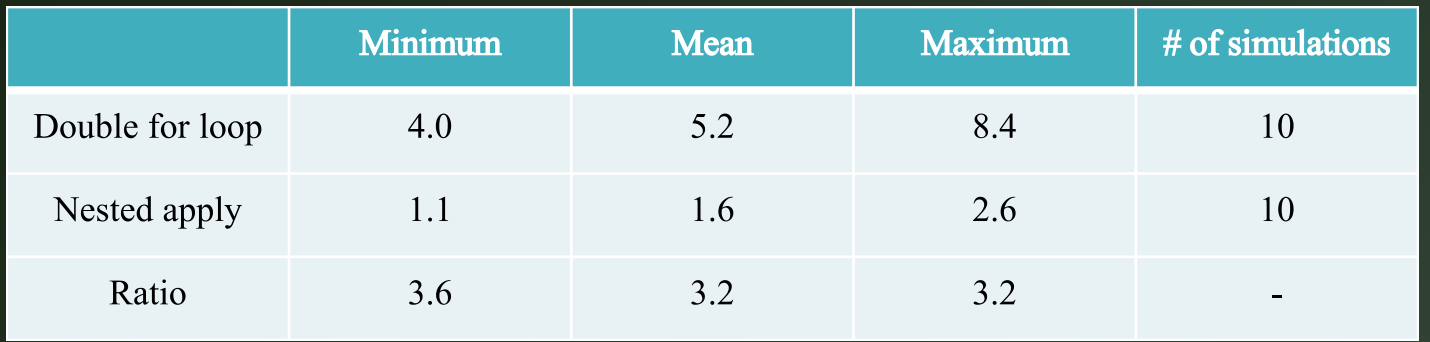

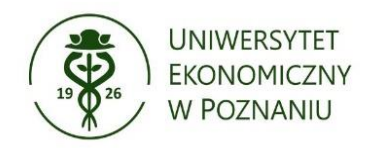